Обращения операторов электронного документооборота в службу технической поддержки ПФР по вопросам отчетности, представляемой по форме СЗВ-ТД

## **В одной заявке должна быть описана только одна проблема с указанием обязательных реквизитов**

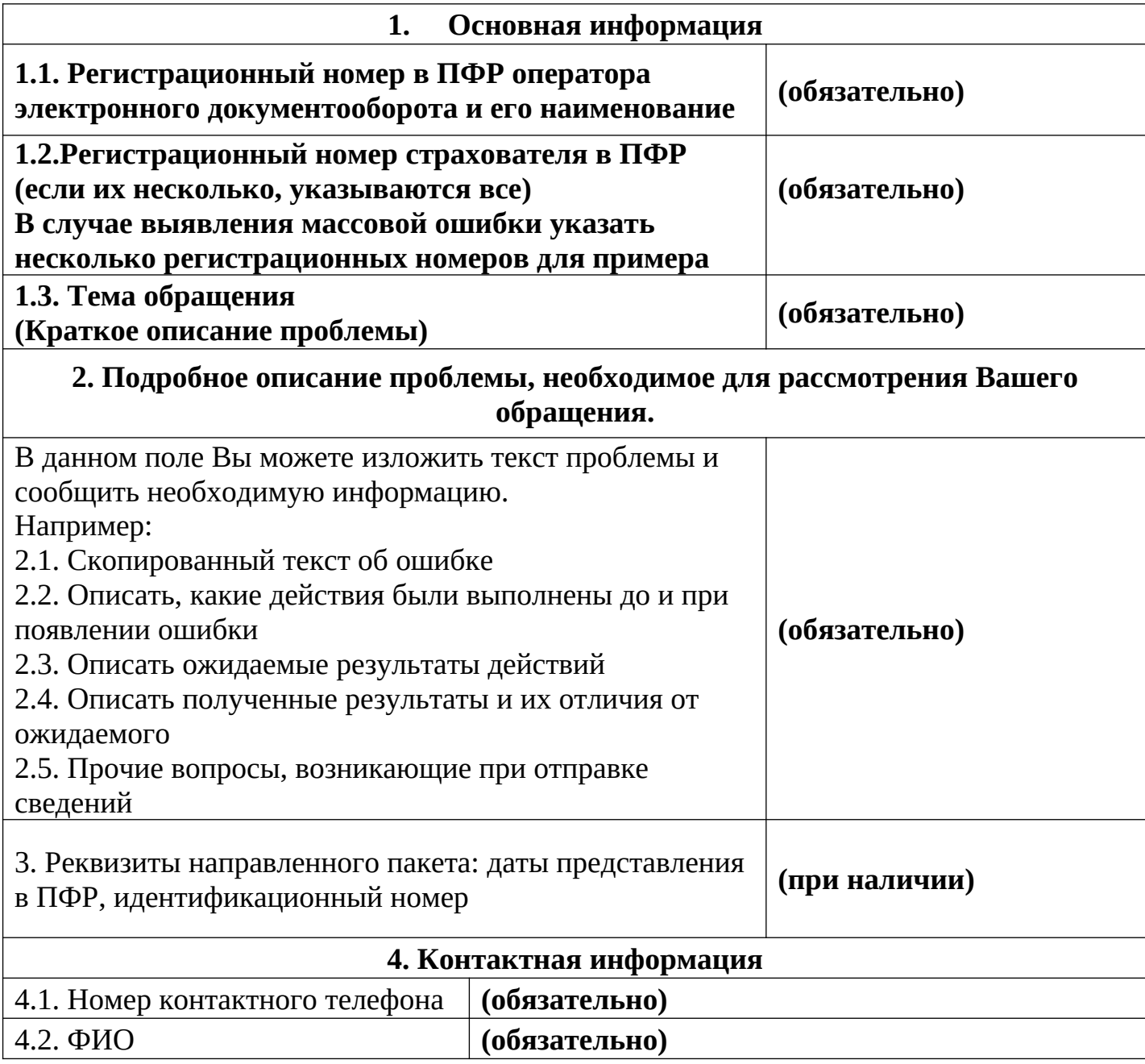

\* При необходимости Вы можете дополнительно приложить Снимки экрана (скриншоты)

\*\* Сформированное письмо с учетом всех вложений не должно превышать 25Мб